#### Be Safe!

#### Radim Roška

Installfest 2010 Silicon Hill

6.4. 2009

メロメメ 御き メミメメ ミメ

<span id="page-0-0"></span>重

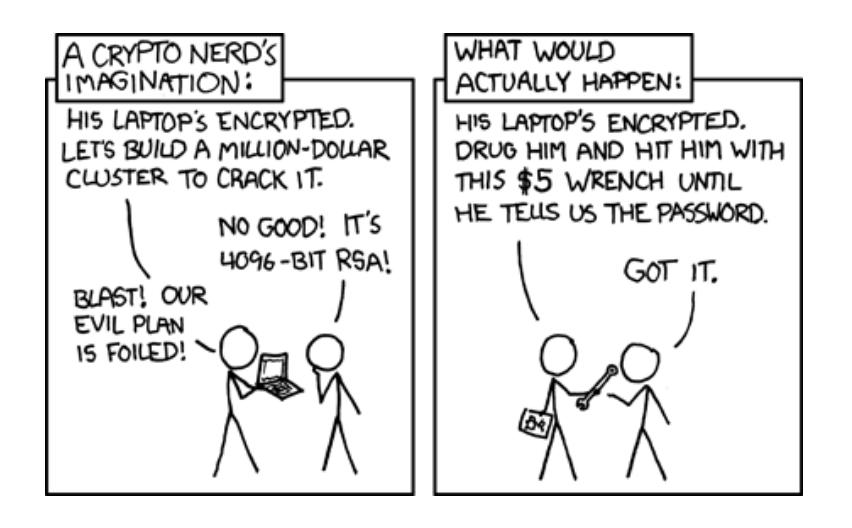

メロトメ 御 トメ 君 トメ 君 トー

重

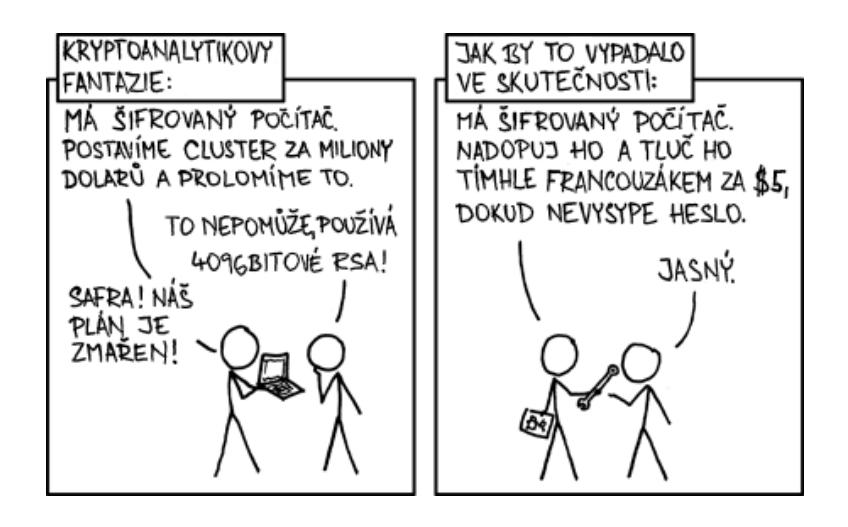

イロト イ押 トイラト イラト

E

つへへ

# Obsah

- Identifikace hrozeb(aneb poznej svého nepřítele)
	- **•** [Software, aplikace](#page-5-0)
	- [Socialní inženýrství/lidský faktor](#page-14-0)
	- **o** [Misc](#page-20-0)
- 2 [Úvod do kryptografie](#page-24-0)
	- $\bullet$  Šifry a jejich rozdělení
	- Klíčové šifry současnosti
	- **[Hash a MAC funkce](#page-38-0)**
	- [Digitální podpis, certifikáty](#page-41-0)
- 3 [Kryptografie v praxi](#page-49-0)
	- **•** [Emaily](#page-49-0)
	- **O** [TLS/SSL](#page-52-0)
	- o [SSH](#page-55-0)

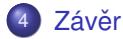

 $\Omega$ 

A F -4 B +

## Co je to bezpečnost?

- bezpečná komunikace/přenos dat
- o bezpečné uložení dat
- celistvost dat (ochrana před neoprávněnou manipulací..)

イロト イ押 トイラト イラト

[Úvod do kryptografie](#page-24-0) [Kryptografie v praxi](#page-49-0) Závěr [Software, aplikace](#page-5-0) [Socialní inženýrství/lidský faktor](#page-14-0) **[Misc](#page-20-0)** 

4 0 8

4 5 8 4 5 8

4. 三

<span id="page-5-0"></span> $\Omega$ 

# **Outline**

- Identifikace hrozeb(aneb poznej svého nepřítele)
	- **•** [Software, aplikace](#page-5-0)
	- [Socialní inženýrství/lidský faktor](#page-14-0)  $\bullet$
	- **•** [Misc](#page-20-0)
- [Úvod do kryptografie](#page-24-0)
	- $\bullet$  Šifry a jejich rozdělení
	- Klíčové šifry současnosti
	- **[Hash a MAC funkce](#page-38-0)**
	- **·** [Digitální podpis, certifikáty](#page-41-0)
- 3 [Kryptografie v praxi](#page-49-0)
	- **•** [Emaily](#page-49-0)
	- **[TLS/SSL](#page-52-0)**
	- **[SSH](#page-55-0)**

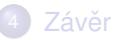

[Úvod do kryptografie](#page-24-0) [Kryptografie v praxi](#page-49-0) Závěr

[Software, aplikace](#page-5-0) [Socialní inženýrství/lidský faktor](#page-14-0) **[Misc](#page-20-0)** 

#### Malware = malicious software

- software, jehož účelem je nabourat cizí počítač
- neboli sw co je nepřátelský, otravný, atd (záměrně:)
- viry, červy, trojské koně, rootkity, spyware
- v USA v zákonech označovány jako "computer contaminant"
- cíl:
	- získat citlivé údaje
	- začlenit PC do botnetu ty pak rozesílají spam, provádí DOS útoky, fast flux DNS technika

 $\Omega$ 

∢ □ ▶ ∢ <sup>□</sup> ▶ ∢ ∃ ▶

[Úvod do kryptografie](#page-24-0) [Kryptografie v praxi](#page-49-0) Závěr

**Botnet** 

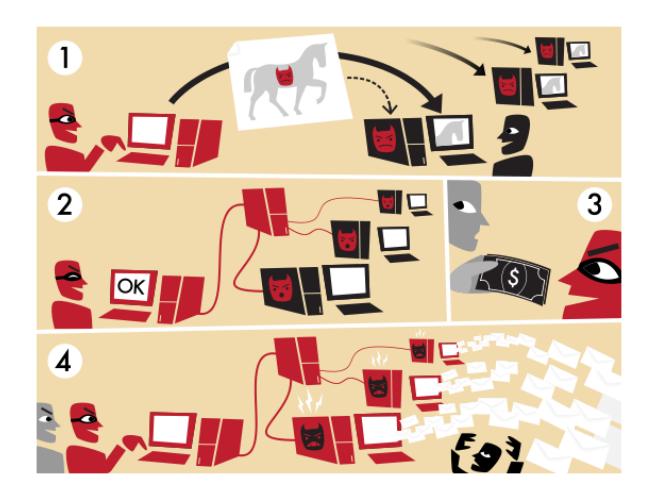

 $298$ 

重

イロトメ 御 トメ 君 トメ 君 トッ

[Software, aplikace](#page-5-0) [Socialní inženýrství/lidský faktor](#page-14-0)

[Úvod do kryptografie](#page-24-0) [Kryptografie v praxi](#page-49-0) Závěr

[Software, aplikace](#page-5-0) [Socialní inženýrství/lidský faktor](#page-14-0) **[Misc](#page-20-0)** 

# Viry

- **•** program, který se sám množí a rozšiřuje (většinou emaily)
- většinou jsou součástí legitimního programu -> infikovaný program - hostitel
- vyžaduje nějakou uživatelskou akci (neklikat bez rozmyslu)
- prakticky win-only
- **•** můžou být destruktivní, často jen prudící...
- způsob ochrany: antivirové programy (existují i pro Linux SMTP servery)

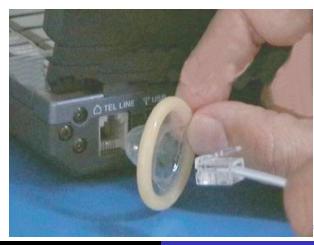

Radim Roška | [InstallFest 2010](#page-0-0)

 $\Box$   $\rightarrow$   $\Box$   $\Box$ 

[Úvod do kryptografie](#page-24-0) [Kryptografie v praxi](#page-49-0) Závěr

[Software, aplikace](#page-5-0) [Socialní inženýrství/lidský faktor](#page-14-0) **[Misc](#page-20-0)** 

4 ロ ト 4 何 ト 4 ヨ ト

 $\leftarrow$   $\equiv$ 

 $\Omega$ 

# Červi - fuj

stejně jako viry se rozšiřují, ale

- rychleji nevyžadují uživatelskou akci
- jsou to samostatné programy
- mohou napadnout jakýkoliv děravý počítač (chyby v programech)
- $\bullet$  => nejúčinější zbraň

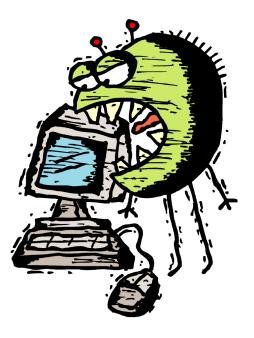

[Úvod do kryptografie](#page-24-0) [Kryptografie v praxi](#page-49-0) Závěr

Červi - fuj fuj

• nakažené PC scanují počítače v Internetu a snaží se najít děravého kolegu => scanování = podezřelá činnost

[Software, aplikace](#page-5-0) [Socialní inženýrství/lidský faktor](#page-14-0)

**[Misc](#page-20-0)** 

Ochrana:

- **PRAVIDELNÉ AKTUALIZACE**
- neklikat bez rozmyslu
- **·** mít spuštěné jen ty nejnutnější síťové služby *netstat -putnal*

4 ロ ト 4 何 ト 4 ヨ ト

[Úvod do kryptografie](#page-24-0) [Kryptografie v praxi](#page-49-0) Závěr

[Software, aplikace](#page-5-0) [Socialní inženýrství/lidský faktor](#page-14-0) **[Misc](#page-20-0)** 

# Trojské koně

- Kdo s tím přišel? :)
- trojan je součástí zdánlivě užitečně fungujícího sw
- pro fungovaní vyžaduje uživatelskou akci
- neplecha: zařazení pc do botnetu, krádež hesel, instalace malwaru, backdoor, . . .

Pozn. pro přednášejícího - ukaž příklad ls.

4 ロ ト ィ 何 ト ィ ヨ ト

[Úvod do kryptografie](#page-24-0) [Kryptografie v praxi](#page-49-0) Závěr

[Software, aplikace](#page-5-0) [Socialní inženýrství/lidský faktor](#page-14-0) **[Misc](#page-20-0)** 

# Trojské koně

- nakažení:
	- $\bullet$  stažený sw nedůvěryhodný zdroj (p2p), kompromitovaný zdroj (význam hashu u aplikací na netu?:)
	- $\bullet$  emaily, web
	- díra v aplikaci -> červ nainstaluje trojana
- o obrana:
	- např. AIDE databáze hashů souborů (?)
	- antivirové programy
	- prevence při instalaci

4 ロ ト ィ 何 ト ィ ヨ ト ィ ヨ

[Úvod do kryptografie](#page-24-0) [Kryptografie v praxi](#page-49-0) Závěr

[Software, aplikace](#page-5-0) [Socialní inženýrství/lidský faktor](#page-14-0)

# Rootkity, spyware

- rootkit maskuje přítomnost malware
- spyware odesílá bez vědomí uživatele informace
	- adware obtěžující reklama
	- hijacker mění homepage
	- · dialer přesměrování linky
	- keystroke logger

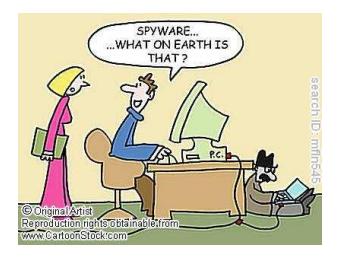

4 ロ ト ィ 何 ト ィ ヨ ト ィ ヨ

[Úvod do kryptografie](#page-24-0) [Kryptografie v praxi](#page-49-0) Závěr [Software, aplikace](#page-5-0) [Socialní inženýrství/lidský faktor](#page-14-0) **[Misc](#page-20-0)** 

4 0 8

4 5 8 4 5 8

4. 三

<span id="page-14-0"></span> $\Omega$ 

# **Outline**

- Identifikace hrozeb(aneb poznej svého nepřítele)
	- [Software, aplikace](#page-5-0)
	- [Socialní inženýrství/lidský faktor](#page-14-0)
	- **•** [Misc](#page-20-0)
- [Úvod do kryptografie](#page-24-0)
	- $\bullet$  Šifry a jejich rozdělení
	- Klíčové šifry současnosti
	- **[Hash a MAC funkce](#page-38-0)**
	- **·** [Digitální podpis, certifikáty](#page-41-0)
- 3 [Kryptografie v praxi](#page-49-0)
	- **•** [Emaily](#page-49-0)
	- **[TLS/SSL](#page-52-0)**
	- **[SSH](#page-55-0)**

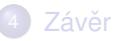

[Úvod do kryptografie](#page-24-0) [Kryptografie v praxi](#page-49-0) Závěr

[Software, aplikace](#page-5-0) [Socialní inženýrství/lidský faktor](#page-14-0)

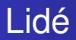

- faktor #1 LENOST
- zloděj krádeže notebooků, mobilů s citlivými daty
- sociální sítě (velmi vhodné pro phishing)

**≮ロト ⊀個 ▶ ⊀ 君 ▶ ⊀ 君 ▶** 

重

[Software, aplikace](#page-5-0) [Socialní inženýrství/lidský faktor](#page-14-0) **[Misc](#page-20-0)** 

# Phishing (sociální inženýrství)

. . .

- chytání bezstarostných uživatelů
- cíl : získat z rybiček přístupové údaje, informace o platební kartě,
- medium : email, instant-messaging, oblíbené webové služby/stránky

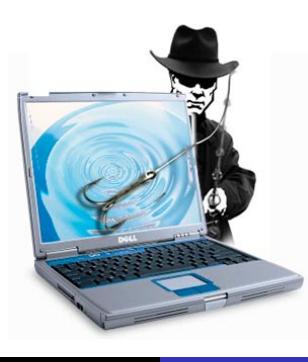

 $\blacksquare$ 4 €

[Úvod do kryptografie](#page-24-0) [Kryptografie v praxi](#page-49-0) Závěr [Software, aplikace](#page-5-0) [Socialní inženýrství/lidský faktor](#page-14-0)

#### Phishing - příklad

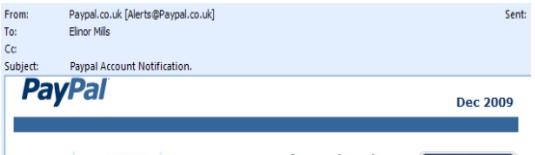

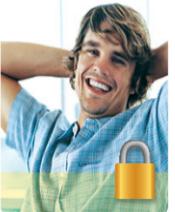

#### **Dear users of PayPal services,**

Due to upcoming changes in our Service Agreement in December 2009, vou will need to submit additional

Privacy. Prevention. **Protection** 

#### **PavPal**

ミドイチド

 $\Omega$ 

details on your PayPal account. Starting in 2010 all PayPal accounts will come with complete detailed information! Identity protection matters. And PayPal works day and night to help keep your identity safe.

A **Identity protection matters. Get Verified!** 

According to the new changes in our Service Agreement, any unverified account will be deleted from the system in 72 hours after receiving this notice.

#### Your Account

#### **Identity Protection Highlights**

**Tips to Protect Your Account NEW!** PayPal's world class fraud investigators share 5 important

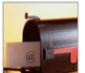

#### **New spoof tutorial**

Learn how to spot and avoid fraudulent "spoof" emails and websites with PayPal's handy 5-step spoof tutorial.

#### Radim Roška | [InstallFest 2010](#page-0-0)

[Úvod do kryptografie](#page-24-0) [Kryptografie v praxi](#page-49-0) Závěr

[Software, aplikace](#page-5-0) [Socialní inženýrství/lidský faktor](#page-14-0)

#### Phishing - příklad

```
-----Original Message-----
From: Facebook [mailto:notificationzj4oo4ta4c9@newparamejnetco.com]
Sent: Friday, November 06, 2009 2:52 PM
To: undisclosed-recipients
Subject: Caroline sent you a message on Facebook...
Caroline sent you a message.
(no subtect)Hello, have we met ever before??
Thanks,
The Facebook Team
To reply to this message, follow the link below:
http://facebook.montadalitihad.com/html-h1.htm
```
メロメメ 御き メミメメ ミメ

 $\Omega$ 

э

[Úvod do kryptografie](#page-24-0) [Kryptografie v praxi](#page-49-0) Závěr

[Software, aplikace](#page-5-0) [Socialní inženýrství/lidský faktor](#page-14-0) **[Misc](#page-20-0)** 

# Phishing - ochrana

- zkontroluj odchozí adresu, podívej se na hlavičku
- je to https?!!, zkontroluj certifikát
- tyto vadné emaily/stránky často plné chyb
- v emailu nikdy nikdo legitimně nechce citlivé údaje
- mysli kam klikáš
- ignoruj přílohy od neznámých lidí
- používej vhodný webový prohlížeč (čti nepoužívej IE)

 $\Omega$ 

[Software, aplikace](#page-5-0) [Socialní inženýrství/lidský faktor](#page-14-0) **[Misc](#page-20-0)** 

4 0 8

4 5 8 4 5 8

4. 三

<span id="page-20-0"></span> $\Omega$ 

### **Outline**

#### Identifikace hrozeb(aneb poznej svého nepřítele)

[Úvod do kryptografie](#page-24-0) [Kryptografie v praxi](#page-49-0) Závěr

- [Software, aplikace](#page-5-0)
- [Socialní inženýrství/lidský faktor](#page-14-0)

**o** [Misc](#page-20-0)

- 2 [Úvod do kryptografie](#page-24-0)
	- $\bullet$  Šifry a jejich rozdělení
	- Klíčové šifry současnosti
	- **[Hash a MAC funkce](#page-38-0)**
	- **·** [Digitální podpis, certifikáty](#page-41-0)
- 3 [Kryptografie v praxi](#page-49-0)
	- **•** [Emaily](#page-49-0)
	- **[TLS/SSL](#page-52-0)**
	- **[SSH](#page-55-0)**

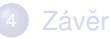

[Úvod do kryptografie](#page-24-0) [Kryptografie v praxi](#page-49-0) Závěr

[Software, aplikace](#page-5-0) [Socialní inženýrství/lidský faktor](#page-14-0) **[Misc](#page-20-0)** 

# Zranitelnost různých OS

- všichni se musí mít na pozoru! sociální inženýrství neni OS related:)
- Windows\* OS jsou zranitelnější vůči malware než třeba Linux, protože
	- repozitaře v Linuxu
	- nové(stažené soubory) nejsou implicitně spustitelné
	- fungující access control mechanismus v Linuxu
	- navíc Linux z hlediska počtu uživatelů nezajímavý

 $\bullet$  ...:

• neaktualizovaný sw je pozvánka pro červy

 $\Omega$ 

∢ □ ▶ ∢ <sup>□</sup> ▶ ∢ ∃ ▶

[Úvod do kryptografie](#page-24-0) [Kryptografie v praxi](#page-49-0) Závěr

[Software, aplikace](#page-5-0) [Socialní inženýrství/lidský faktor](#page-14-0) **[Misc](#page-20-0)** 

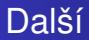

- wireless WEP....
- neznámé prostředí -> nedůvěřujte zabezpečení sítě
- $\bullet$  spousta pokročilých útoků v sítí arp poisoning, dns poisoning,...

**≮ロト ⊀個 ▶ ⊀ 君 ▶ ⊀ 君 ▶** 

 $298$ 

э

[Úvod do kryptografie](#page-24-0) [Kryptografie v praxi](#page-49-0) Závěr

[Software, aplikace](#page-5-0) [Socialní inženýrství/lidský faktor](#page-14-0) **[Misc](#page-20-0)** 

# **Statistiky**

- v průměru aktivováno 312 000 zombie denně (přes 20% v Brazílii)!
- téměř všech 98% emailů je nevyžádaných (81% lékárenské produkty:)
- v roce 2009 bylo vytvořeno 25 milionů nových druhů malware
- rozložení malware

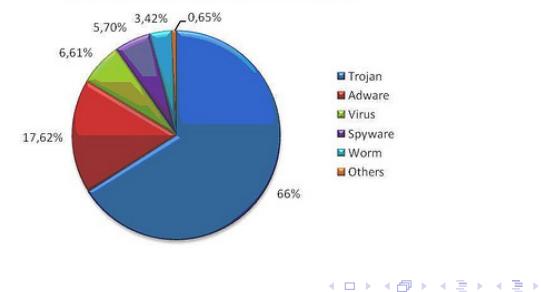

#### **New samples received at PandaLabs**

Þ

[Úvod do kryptografie](#page-24-0) [Kryptografie v praxi](#page-49-0)

Závěr

Šifry a jejich rozdělení Klíčové šifry současnosti [Hash a MAC funkce](#page-38-0) [Digitální podpis, certifikáty](#page-41-0)

# **Outline**

- Identifikace hrozeb(aneb poznej svého nepřítele)
	- [Software, aplikace](#page-5-0)
	- [Socialní inženýrství/lidský faktor](#page-14-0)
	- **•** [Misc](#page-20-0)
- 2 [Úvod do kryptografie](#page-24-0)
	- $\bullet$  Šifry a jejich rozdělení
	- Klíčové šifry současnosti
	- [Hash a MAC funkce](#page-38-0)  $\triangle$
	- **·** [Digitální podpis, certifikáty](#page-41-0)
- 3 [Kryptografie v praxi](#page-49-0)
	- **•** [Emaily](#page-49-0)
	- **[TLS/SSL](#page-52-0)**
	- **[SSH](#page-55-0)**

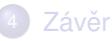

4 0 8

 $AB + AB$ 

<span id="page-24-0"></span>4. 三

[Úvod do kryptografie](#page-24-0) [Kryptografie v praxi](#page-49-0)

Závěr

Šifry a jejich rozdělení Klíčové šifry současnosti [Hash a MAC funkce](#page-38-0) [Digitální podpis, certifikáty](#page-41-0)

# Kryptografie

- wiki: "Kryptografie neboli šifrování je nauka o metodách utajování smyslu zpráv převodem do podoby, která je čitelná jen se speciální znalostí."
- šifra je kryptografický algoritmus, který převádí prostý text na šifrovaný text
- $\bullet$  kryptografický systém = vstupní zpráva, tajný klíč, šifrovací algoritmus, zašifrovaná zpráva

4 ロ ト ィ 何 ト ィ ヨ ト ィ ヨ

[Úvod do kryptografie](#page-24-0) [Kryptografie v praxi](#page-49-0)

Závěr

Šifry a jejich rozdělení Klíčové šifry současnosti [Hash a MAC funkce](#page-38-0) [Digitální podpis, certifikáty](#page-41-0)

# Kryptoanalýza

- Luštění zašifrovaných zpráv bez znalosti klíče
- $\bullet$  šifra je výpočetně bezpečná, pokud ji není možné zlomit v rozumném čase a nebo levněji než je cena zašifrované informace
- základ brute force ;)
	- 128 bitový klíč => 3.4 x 10<sup>38</sup> různých klíčů=> milion decrypt operací/ms => 5.4 x 10<sup>18</sup> let

4 ロ ト 4 何 ト 4 ヨ ト

[Úvod do kryptografie](#page-24-0) [Kryptografie v praxi](#page-49-0)

Závěr

Šifry a jejich rozdělení Klíčové šifry současnosti [Hash a MAC funkce](#page-38-0) [Digitální podpis, certifikáty](#page-41-0)

### Základní rozdělení šifer

- $\bullet$  substituční = nahrazení každého znaku jiným podle nějakého pravidla
- $\bullet$  transpoziční = změna pořadí znaků

 $\left\{ \begin{array}{ccc} 1 & 0 & 0 \\ 0 & 1 & 0 \end{array} \right\}$  ,  $\left\{ \begin{array}{ccc} \frac{1}{2} & 0 & 0 \\ 0 & 0 & 0 \end{array} \right\}$ 

[Úvod do kryptografie](#page-24-0) [Kryptografie v praxi](#page-49-0)

Závěr

Šifry a jejich rozdělení Klíčové šifry současnosti [Hash a MAC funkce](#page-38-0) [Digitální podpis, certifikáty](#page-41-0)

# Substituční šifry

- Caesarova velmi jednoduchá šifra, klíčem je pevný počet pozic, o které se písmena vstupní zprávy posunou
	- $\bullet$  klíč = 5; NSXYFQQKJXYGQF = ? úkol: jak zní zpráva?
- Vigenerova postavena na vigenerově tabulce
- Vernamova anglicky též one time pad
	- $\bullet$  klíč je dokonale náhodný, stejně dlouhý jako text a použije se jen jednou => nepraktická
	- NEPROLOMITELNÁ šifra => používala se za studené války (Moskva-Washington)

4 ロ ト 4 何 ト 4 ヨ ト

Identifikace hrozeb(aneb poznej svého nepřítele) [Úvod do kryptografie](#page-24-0) [Kryptografie v praxi](#page-49-0) Závěr Šifry a jejich rozdělení

Klíčové šifry současnosti [Hash a MAC funkce](#page-38-0) [Digitální podpis, certifikáty](#page-41-0)

# Jak zlomit substituční šifru?

Útok na tyto šifry přes frekvenční analýzu písmen(ahoj -> a=25%,b=25%,..)

Platí pro delší texty a je třeba znát jazyk:).

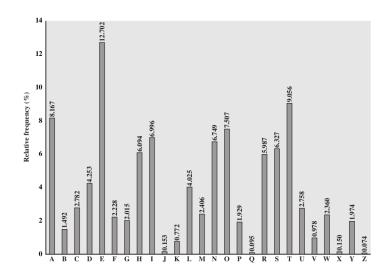

Figure 2.5 Relative Frequency of Letters in English Text

4 **D + 4 fl + 4** 

э.

## Transpoziční šifry

 $\bullet$  sloupcová šifra - klíč = délkou určuje počet sloupců a abecední pořadí určuje pořadí pro daný sloupec

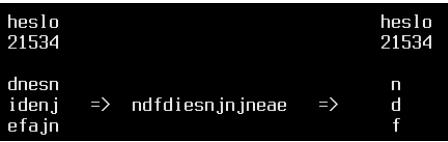

• Rail Fence šifra - klíč = počet řádků

úkol: jak se dešifruje?

$$
\begin{array}{ccc}\n i & t & l & s \\
 n & a & f & t & \Rightarrow \text{ itlsmattsle} \\
 s & l & e\n \end{array}
$$

[Úvod do kryptografie](#page-24-0) [Kryptografie v praxi](#page-49-0)

Závěr

Šifry a jejich rozdělení Klíčové šifry současnosti [Hash a MAC funkce](#page-38-0) [Digitální podpis, certifikáty](#page-41-0)

# Další vývoj kryptografie

- Po základních substitučních a transpozičních šifrách lidé přišli s algoritmy, které šifrují vícenásobně. Např. kombinace substituční a transpoziční šifry.
- Používání strojů 2 světová válka Enigma
- Zásadní změna s příchodem počítačů...

 $\Omega$ 

∢ □ ▶ ∢ <sup>□</sup> ▶ ∢ ∃ ▶

Šifry a jejich rozdělení Klíčové šifry současnosti [Hash a MAC funkce](#page-38-0) [Digitální podpis, certifikáty](#page-41-0)

# Další základní rozdělení šifer:)

- $\bullet$  blokové = šifruje se po blocích třeba po 128 bitech
	- DES, AES
- $\bullet$  řetězové = šifrují po jednom bitu/bytu/znaku (e.g. one time pad)  $\bullet$  RC4

Nejklíčovější rozdělení z pohledu využití:

- $\bullet$  symetrické = šifruje/dešifruje se jedním klíčem musí znát POUZE odesilatel a příjemce, problém s distribucí klíče
	- DES, AES
- $\bullet$  asymetrické = jsou 2 klíče soukromý a veřejný
	- RSA, DSA

 $\Omega$ 

∢ □ ▶ ∢ <sup>□</sup> ▶ ∢ ∃ ▶

[Úvod do kryptografie](#page-24-0) [Kryptografie v praxi](#page-49-0) Závěr

Šifry a jejich rozdělení Klíčové šifry současnosti [Hash a MAC funkce](#page-38-0) [Digitální podpis, certifikáty](#page-41-0)

# Porovnání a/symetrických šifer

- **•** symetrické
	- + krátší klíče (dnes doporučeno alespoň 128bitů), rychlejší,
	- · klíč musí být bezpečně přenesen příjemci, odesilatel není jednoznačně identifikován
- asymetrické (též public-key šifra)
	- $\bullet$  + schéma public/private key odstraňuje problém s distribucí klíče(veřejného), jednoznačná identifikace
	- - výrazně delší klíč (doporučeno min. 2048bitů), výrazně pomalejší)(100x-1000x pomalejší)

4 ロ ト ィ 何 ト ィ ヨ ト

[Úvod do kryptografie](#page-24-0) [Kryptografie v praxi](#page-49-0)

Závěr

Šifry a jejich rozdělení Klíčové šifry současnosti [Hash a MAC funkce](#page-38-0) [Digitální podpis, certifikáty](#page-41-0)

# **Outline**

- Identifikace hrozeb(aneb poznej svého nepřítele)
	- [Software, aplikace](#page-5-0)
	- [Socialní inženýrství/lidský faktor](#page-14-0)
	- **•** [Misc](#page-20-0)

# 2 [Úvod do kryptografie](#page-24-0)

 $\bullet$  Šifry a jejich rozdělení

#### • Klíčové šifry současnosti

- [Hash a MAC funkce](#page-38-0)  $\bullet$
- **·** [Digitální podpis, certifikáty](#page-41-0)
- 3 [Kryptografie v praxi](#page-49-0)
	- **•** [Emaily](#page-49-0)
	- **[TLS/SSL](#page-52-0)**
	- **[SSH](#page-55-0)**

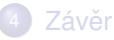

4 0 8

4 5 8 4 5 8

<span id="page-34-0"></span>4. 三

## DES - Data Encryption Standard

- $\bullet$  1974 by IBM & NSA; 56-bit klíč
- upgrade => 3DES enc(k3,(dec(k2,enc(k1,msg))))

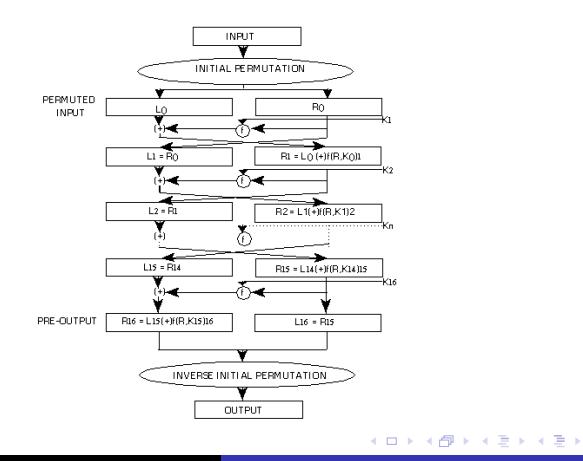

重

Šifry a jejich rozdělení Klíčové šifry současnosti [Hash a MAC funkce](#page-38-0) [Digitální podpis, certifikáty](#page-41-0)

# AES - Advanced Encryption Standard

V roce 2000 vybrána jako náhrada za DES. Klíč má 128 bitů.

Závěr

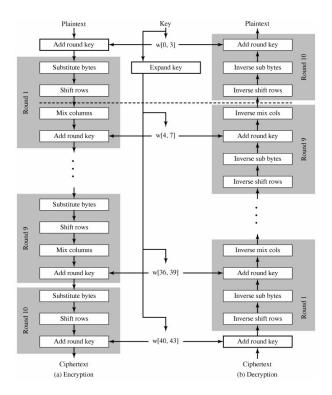

výborná animace: [http://www.cs.bc.edu/ straubin/cs381-05/blockciphers/rijndael\\_ingles2004.swf](http://www.cs.bc.edu/~straubin/cs381-05/blockciphers/rijndael_ingles2004.swf)

∢ ロ ▶ ∢ 御 ▶ ∢ 君 ▶ ∢ 君 ▶

E

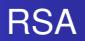

Princip: rozložit(faktorizovat) velké číslo na součin prvočísel je velmi těžké (více na wiki;) (Velké číslo = je doporučeno používat 2048bitů velké klíče)

Klíč je ve skutečnosti pár klíčů - soukromý a veřejný. Pro zašifrování se použije jeden z nich, pro dešifrování druhý.

RSA je vhodné jak pro šifrování tak pro podpis.

4 ロ ト 4 何 ト 4 ヨ ト

[Úvod do kryptografie](#page-24-0) [Kryptografie v praxi](#page-49-0)

Závěr

Šifry a jejich rozdělení Klíčové šifry současnosti [Hash a MAC funkce](#page-38-0) [Digitální podpis, certifikáty](#page-41-0)

# **Outline**

- Identifikace hrozeb(aneb poznej svého nepřítele)
	- [Software, aplikace](#page-5-0)
	- [Socialní inženýrství/lidský faktor](#page-14-0)
	- **•** [Misc](#page-20-0)

# 2 [Úvod do kryptografie](#page-24-0)

- $\bullet$  Šifry a jejich rozdělení
- Klíčové šifry současnosti

#### **• [Hash a MAC funkce](#page-38-0)**

**·** [Digitální podpis, certifikáty](#page-41-0)

#### 3 [Kryptografie v praxi](#page-49-0)

- **•** [Emaily](#page-49-0)
- **[TLS/SSL](#page-52-0)**
- **[SSH](#page-55-0)**

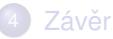

4 0 8

 $AB + AB$ 

<span id="page-38-0"></span>4. 三

[Úvod do kryptografie](#page-24-0) [Kryptografie v praxi](#page-49-0)

Závěr

Šifry a jejich rozdělení Klíčové šifry současnosti [Hash a MAC funkce](#page-38-0) [Digitální podpis, certifikáty](#page-41-0)

## Hash = "otisk dat"

#### účel - detekce změn ve zprávě hash = hash\_funkce (zpráva) Algoritmy - SHA, MD5, Whirlpool

note: ukázka avalanche efektu

 $\left\{ \begin{array}{ccc} 1 & 0 & 0 \\ 0 & 1 & 0 \end{array} \right\}$  ,  $\left\{ \begin{array}{ccc} \frac{1}{2} & 0 & 0 \\ 0 & 0 & 0 \end{array} \right\}$ 

Þ

つへへ

Identifikace hrozeb(aneb poznej svého nepřítele) [Úvod do kryptografie](#page-24-0) Šifry a jejich rozdělení Klíčové šifry současnosti [Hash a MAC funkce](#page-38-0) [Digitální podpis, certifikáty](#page-41-0)

## MAC = Message Authentication Code

MAC se někdy označuje jako kryptografický hash účel - detekce změn + ověření odesilatele (nedokonalé) mac = mac\_funkce(tajný klíč, zpráva)

[Kryptografie v praxi](#page-49-0) Závěr

イロト イ押 トイヨ トイヨト

# **Outline**

- Identifikace hrozeb(aneb poznej svého nepřítele)
	- [Software, aplikace](#page-5-0)
	- [Socialní inženýrství/lidský faktor](#page-14-0)
	- **•** [Misc](#page-20-0)

# 2 [Úvod do kryptografie](#page-24-0)

- $\bullet$  Šifry a jejich rozdělení
- Klíčové šifry současnosti
- [Hash a MAC funkce](#page-38-0)

#### [Digitální podpis, certifikáty](#page-41-0)

- 3 [Kryptografie v praxi](#page-49-0)
	- **•** [Emaily](#page-49-0)
	- **[TLS/SSL](#page-52-0)**
	- **[SSH](#page-55-0)**

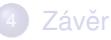

4 0 8

 $AB + AB$ 

<span id="page-41-0"></span> $\leftarrow$   $\equiv$ 

Šifry a jejich rozdělení Klíčové šifry současnosti [Hash a MAC funkce](#page-38-0) [Digitální podpis, certifikáty](#page-41-0)

# Princip digitálního podpisu

účel: ověření odesilatele, integrita dat

- **1** uživatel má vygenerovanou dvojici: soukromý a veřejný klíč
- $\bullet$  zašifruje hash zprávy svým soukromým klíčem = podpis
- **3** připojí výsledek ke zprávě
- příjemce dešifruje přilepený podpis => hash
- spočítá hash zprávy
- porovná obě hashe

イロト イ押 トイヨ トイヨト

[Úvod do kryptografie](#page-24-0) [Kryptografie v praxi](#page-49-0) Závěr

Šifry a jejich rozdělení Klíčové šifry současnosti [Hash a MAC funkce](#page-38-0) [Digitální podpis, certifikáty](#page-41-0)

# Princip digitálního podpisu

#### účel: ověření odesilatele, integrita dat

- uživatel má vygenerovanou dvojici: soukromý a veřejný klíč
- zašifruje hash zprávy svým soukromým klíčem = podpis
- **3** připojí výsledek ke zprávě
- $\bullet$  příjemce dešifruje přilepený podpis => hash
- **5** spočítá hash zprávy
- **6** porovná obě hashe

4 ロ ト ィ 何 ト ィ ヨ ト ィ ヨ

## Různé aplikace šifer

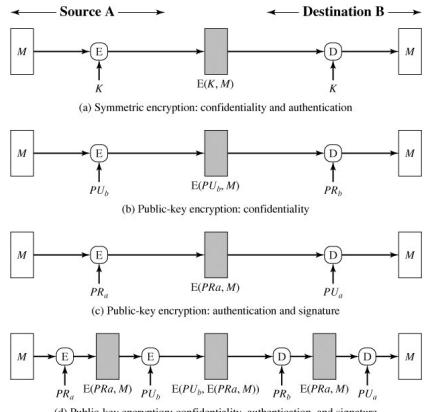

(d) Public-key encryption: confidentiality, authentication, and signature

イロトメ 御 トメ きょくきょ

活

# Certifikát

- Certifikát potvrzuje vlastníka podpisu.
- (Optional)Certifikáty následují doporučení X.509.
- Certifikační autorita(CA) důvěryhodný orgán, který musí podepsat certifikát.
- o stromová hierarchie CA(kořenové jsou v prohlížečích...) umožňuje jednoduchou správu => podřízené CA mohou podepisovat certifikáty uživatelů a přitom jsou stále důvěryhodné

ukázat browser certs

4 ロ ト ィ 何 ト ィ ヨ ト ィ ヨ

## **Certifikát**

#### Použití:

- **e** elektronický podpis
- SSL, TLS https a další protokoly

メロトメ 御 トメ ヨ トメ ヨ ト

重

### **Certifikát**

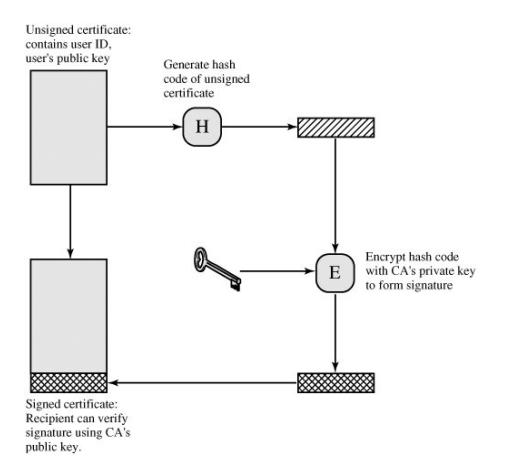

**メロトメ 伊 トメ ミ トメ ミ ト** 

重

#### Podpis s certifikátem

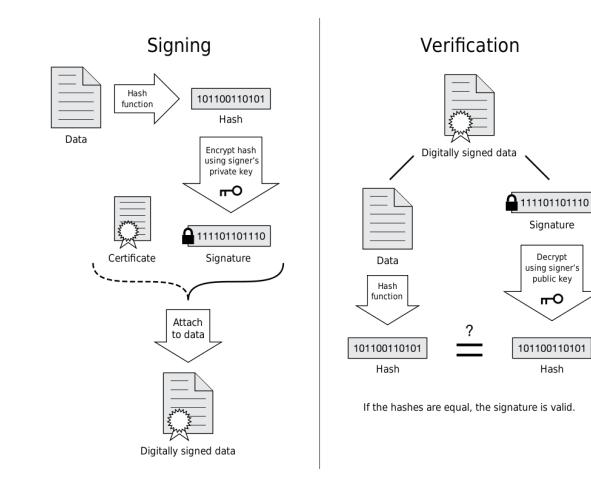

メロトメ 御 トメ ヨ トメ ヨ ト

重

[Emaily](#page-49-0) [TLS/SSL](#page-52-0)

# **Outline**

- Identifikace hrozeb(aneb poznej svého nepřítele)
	- [Software, aplikace](#page-5-0)
	- [Socialní inženýrství/lidský faktor](#page-14-0)  $\bullet$
	- **•** [Misc](#page-20-0)
- [Úvod do kryptografie](#page-24-0)
	- $\bullet$  Šifry a jejich rozdělení
	- Klíčové šifry současnosti
	- [Hash a MAC funkce](#page-38-0)  $\bullet$
	- **·** [Digitální podpis, certifikáty](#page-41-0)
- 3 [Kryptografie v praxi](#page-49-0)
	- **•** [Emaily](#page-49-0)
	- **[TLS/SSL](#page-52-0)**
	- **[SSH](#page-55-0)**

 $\leftarrow$   $\Box$ 

A + + 3 +

<span id="page-49-0"></span>4. 三

# S/MIME = Secure/Multipurpose Internet Mail Extension

Účel: ověření odesilatele, celistvost zprávy, autentizace.

Uživatel musí mít certifikát. Podepíše zprávu. S/MIME definuje, jak se podpis přiloží k emailu. Podpora ve většině emailových klientů (ukázka v thunderbirdovi)

- Certifikát vystavuje řada institucí Česká pošta úředně platný elektronický podpis (190kč na rok)
- Alternativa velmi jednoduché a účel splní:

<http://www.comodo.com/home/internet-security/free-email-certificate.php>

 $\Omega$ 

4 5 8 4 5 8

# GPG (PGP)

Nevyužívá CA hierarchii. Místo toho tzv. Web of Trust = každý si vytvoří svůj pár klíčů, pro ověřování si uživatelé musí nejprve vyměnit veřejné klíče.

- GPG poskytuje sadu nástrojů a umožňuje kromě podpisu emailu a s právy klíčů šifrovat (ukázka), podepisovat soubory,...
- Integrace do emailových klientů.

イロト イ押 トイヨ トイヨト

[Emaily](#page-49-0) [TLS/SSL](#page-52-0) **[SSH](#page-55-0)** 

# **Outline**

- Identifikace hrozeb(aneb poznej svého nepřítele)
	- [Software, aplikace](#page-5-0)
	- [Socialní inženýrství/lidský faktor](#page-14-0)  $\bullet$
	- **•** [Misc](#page-20-0)
- 2 [Úvod do kryptografie](#page-24-0)
	- $\bullet$  Šifry a jejich rozdělení
	- Klíčové šifry současnosti
	- [Hash a MAC funkce](#page-38-0)  $\bullet$
	- **·** [Digitální podpis, certifikáty](#page-41-0)
- 3 [Kryptografie v praxi](#page-49-0)
	- **•** [Emaily](#page-49-0)
	- o [TLS/SSL](#page-52-0)
	- **[SSH](#page-55-0)**

 $\leftarrow$   $\Box$ 

A + + 3 +

<span id="page-52-0"></span>4. 三

[Emaily](#page-49-0) [TLS/SSL](#page-52-0)

### Kontext

TLS(Transport Layer Security) a jeho předchůdce SSL (Secure Sockets Layer) jsou kryptografické protokoly. Šifrují sít'ová spojení end-to-end (na 4. - transportní vrstvě).

Poskytuje autentizaci koncových bodů komunikace a soukromí přenášených dat.

Použití: web browsing(HTTPS!), email,instant messaging, voice-over-IP (VoIP). . .

 $\Omega$ 

[TLS/SSL](#page-52-0)

### Navázání spojení

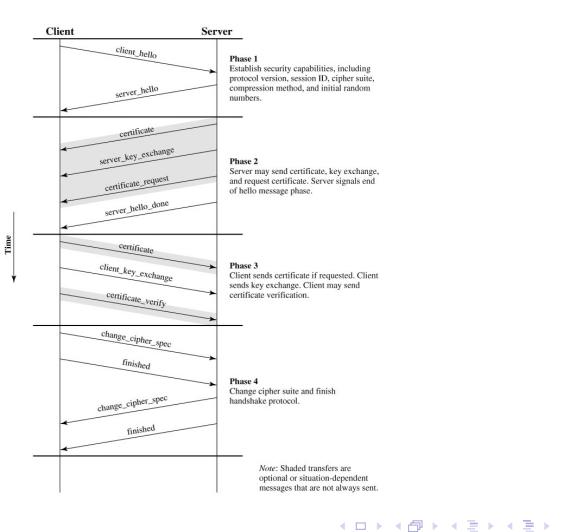

Radim Roška [InstallFest 2010](#page-0-0)

重

[Emaily](#page-49-0) [TLS/SSL](#page-52-0) **[SSH](#page-55-0)** 

# **Outline**

Identifikace hrozeb(aneb poznej svého nepřítele)

Závěr

- [Software, aplikace](#page-5-0)
- [Socialní inženýrství/lidský faktor](#page-14-0)  $\bullet$
- **•** [Misc](#page-20-0)
- [Úvod do kryptografie](#page-24-0)
	- $\bullet$  Šifry a jejich rozdělení
	- Klíčové šifry současnosti
	- [Hash a MAC funkce](#page-38-0)  $\bullet$
	- **·** [Digitální podpis, certifikáty](#page-41-0)

## 3 [Kryptografie v praxi](#page-49-0)

- **•** [Emaily](#page-49-0)
- **[TLS/SSL](#page-52-0)**

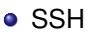

4 0 8

A + + 3 +

<span id="page-55-0"></span>4. 三

[Emaily](#page-49-0) **[SSH](#page-55-0)** 

#### SSH = secure shell

Nejpoužívanější implementace OpenSSH by OpenBSD.

- umožňuje bezpečnou komunikaci mezi 2 počítači.
- používá asymetrickou šifru pro autentizaci vzdáleného počítače, případně i pro autentizaci uživatele.
- transparentně šifruje přenášená data (pomocí symetrické šifry)
- $\bullet$  port ? :)

 $\Omega$ 

∢ □ ▶ ∢ <sup>□</sup> ▶ ∢ ∃ ▶

[Emaily](#page-49-0) [TLS/SSL](#page-52-0) **[SSH](#page-55-0)** 

## Schopnosti SSH

- **·** login ke vzdálenému PC
- scp
- · tunelování portů
- **·** forwardování X aplikací
- **o** sshfs
- $\bullet$  ...

**≮ロト ⊀個 ▶ ⊀ 君 ▶ ⊀ 君 ▶** 

活

## **Rekapitulace**

- **1** Identifikace hrozeb
- <sup>2</sup> Úvod do kryptografie
- **3** Kryptografie v praxi

**≮ロト ⊀個 ▶ ⊀ 君 ▶ ⊀ 君 ▶** 

<span id="page-58-0"></span>重

## Desatero

- $\bullet$  bezpečná hesla a často je měnit (apg)
- <sup>2</sup> ignorujte neznámé přílohy
- <sup>3</sup> vyvarujte se pochybným stránkám
- 4 aktualizujte pravidelně sw!
- $\bullet$  citlivé operace neprovádějte na neznámých místech a z cizích PC
- **6** instalujte aplikace z oficiálních repozitáří
- **O** pokud 6 nelze tak kontrolujte autorem vystavený hash
- $\bullet$  nepoužívat nezabezpečené protokoly(pop, ftp, imap, telnet,  $\dots$ )
- <sup>9</sup> . . . ?

4 ロ ト 4 何 ト 4 ヨ ト

## Security workshop

Budeme si hrát, žádná teorie. . .

- **1** projdeme si možnosti gpg nástroje
- 2 pomocí openssl si vygenerujeme certifikát...
- <sup>3</sup> každý si vygenerujeme emailový certifikát
- <sup>4</sup> budeme si hrát s sshckem
- **5** můžeme si vysvětlit podrobněji věci probrané v této přednášce
- $6 \t . . ? :$

 $\Omega$ 

Identifikace hrozeb(aneb poznej svého nepřítele) Uvod do kryptografie<br>[Kryptografie v praxi](#page-49-0)<br>**Závěr** 

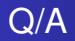

?

Radim Roška [InstallFest 2010](#page-0-0)

K ロ > K 個 > K 差 > K 差 > …

 $299$ 

目

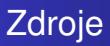

- **•** wikipedia
- Cryptography and Network Security Principles and Practices, William Stallings
- net-security.org

**≮ロト ⊀個 ▶ ⊀ 君 ▶ ⊀ 君 ▶** 

<span id="page-62-0"></span>重